<span id="page-0-0"></span>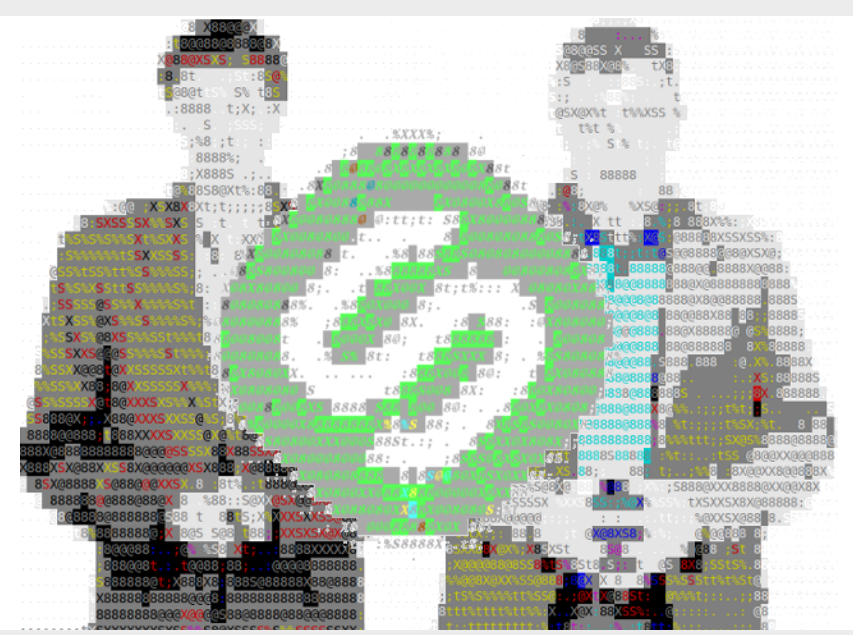

#### Консольный Stepik

 $299$ 

# Состав

Халанский Дмитрий Архитектура, отправка решений, преобразование текста со Stepik в Markdown, man-страницы, zsh-автодополнение;

Макеев Владимир Обёртка над API Stepik для получения всех нужных нам данных;

Чернышёв Ярослав Пользовательский интерфейс (обработка параметров командной строки и переменных окружения, fuzzy search и всё такое).

# Проблема

- $\triangleright$  Stepik не работает offline хочется выгружать данные и читать уроки, лёжа в гамаке;
- $\triangleright$  Хочется отсылать код прямо из редактора не хочется для каждого редактора писать отдельно взаимодействие со сложным API Stepik'а;
- Люди любят свои утилиты хочется запускать видео в любимом проигрывателе, писать текст в любимом редакторе;
- $\triangleright$  Хочется скриптовать хочется, к примеру, скрипт, который выдаёт список уроков, по которым близко дедлайн...

# Цель

Консольная утилита, которая даёт доступ к базовой функциональности Stepik:

- **Получение списка курсов пользователя;**
- I Получение списка уроков по секциям;
- Получение списка степов;
- I Получение всего содержимого степов: видео, текста, заданий, примеров кода;
- I Отправка решений и получение ответов о том, почему они неправильные.
- Всё в комфортной обстановке родного zsh с автодополнением.

## <span id="page-4-0"></span>Результаты

Получилось:

I Достигнуть заявленных целей;

Не получилось:

- **Победить браузерный Stepik по скорости (некоторые** запросы не успели распараллелить);
- I Поддержать все степы: виды степов, называемые "экспериментальными" или "сложными", не трогали;
- I Сделать защищённый от дурака интерфейс: если пользоваться приложением неправильно, падает с backtrace;
- I Сделать автодополнение удобным: сервер Stepik отвечает медленно (2 секунды на запрос списка курсов), а кэшировать ответы страшно;

K ロンス 御 > スミンス ミンニ ミ

 $\eta$ an

I Сделать нормальную авторизацию.

# Технические проблемы: Stepik

- I Плохое API: например, запросы courses?enrolled=true и courses?enrolled=false эквивалентны, но отличны от courses;
- I Практически не задокументировано, пришлось читать исходники Android-приложения;
- $\triangleright$  В частности, POST-запросы не задокументированы совершенно;
- I Примеры на <https://github.com/StepicOrg/Stepik-API> не работают и обновлялись полгода назад;

 $\eta$ an

I Для загрузки одного экрана требуется иногда с десяток запросов;

### • Медленно:

I Иногда падает с HTTP error code 500[.](#page-4-0)  $(\Box \rightarrow \Diamond \Box \rightarrow \Diamond \exists \rightarrow \Diamond \exists \land \Box \bot$ 

# Технические проблемы: Python

• Нет централизованного решения для параллельности. multiprocessing не позволяет разделяемое read-only состояние. В итоге все библиотеки пишут свои костыли для параллельной обработки.

イロメ イ御 メイモメ イモメー 毛

 $\Omega$ 

 $\blacktriangleright$  Backtrace'ы.

# <span id="page-7-0"></span>Ссылки

SE Wiki http://mit.spbau.ru/sewiki/index.php/ Devdays\_Весна\_2018/stepik

Github <https://github.com/dkhalansky/stepik>

Issues <https://github.com/dkhalansky/stepik/issues> Видео [https:](https://asciinema.org/a/syIgbxys2QpAJFw456qHvz5mZ)

[//asciinema.org/a/syIgbxys2QpAJFw456qHvz5mZ](https://asciinema.org/a/syIgbxys2QpAJFw456qHvz5mZ)

K ロ ▶ K @ ▶ K 할 > K 할 > 1 할 : X 9 Q Q